## **Gong - Errores #3625**

## **Error al eliminar un listado de gastos filtrado por algún campo.**

2019-03-18 09:59 - Alvaro Irureta-Goyena

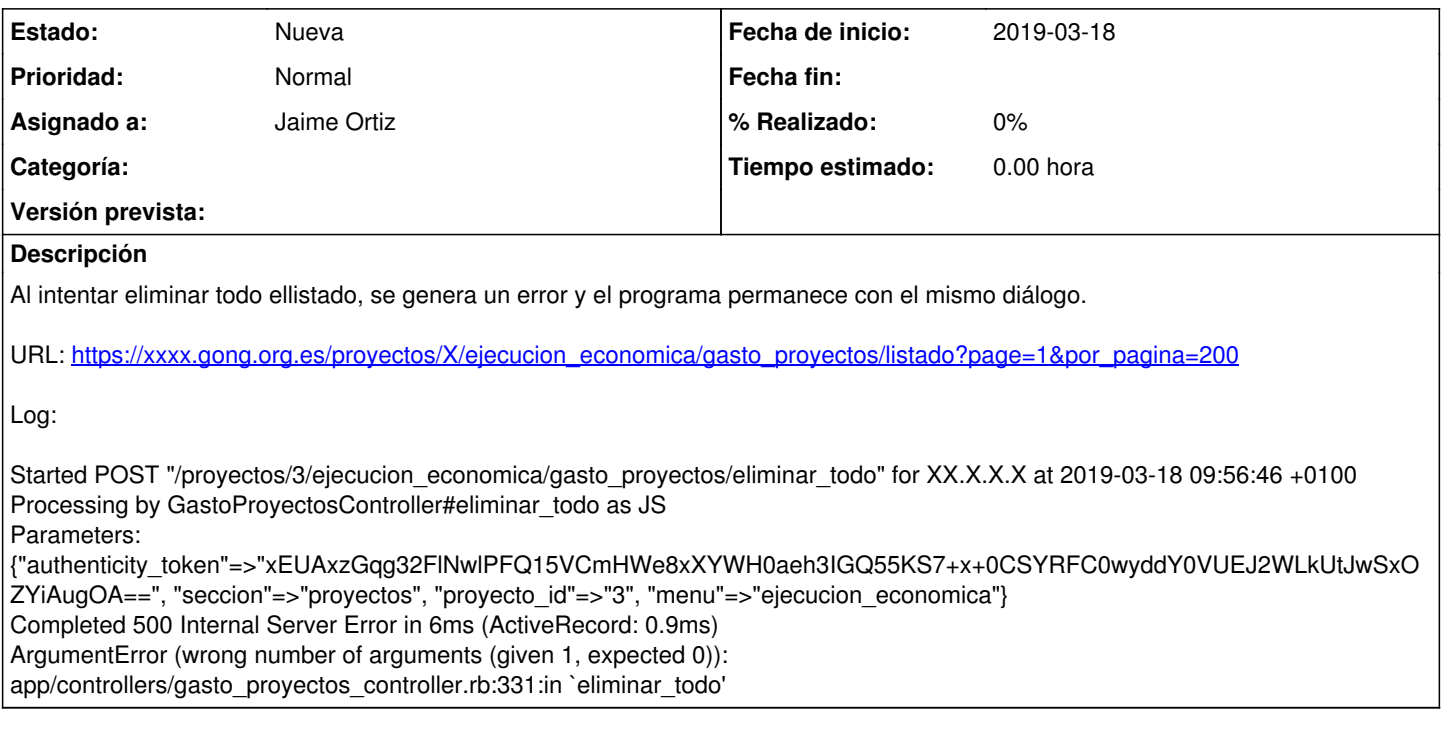

## **Ficheros**

Captura de pantalla 2019-03-18 a las 9.55.56.png 36,9 KB 2019-03-18 Alvaro Irureta-Goyena